## МИНОБРНАУКИ РОССИИ Федеральное государственное бюджетное образовательное учреждение высшего образования **«Тверской государственный технический университет»** (ТвГТУ)

 УТВЕРЖДАЮ Проректор по учебной работе \_\_\_\_\_\_\_\_\_\_\_\_\_\_\_\_\_ Э.Ю. Майкова « \_\_\_\_\_ » \_\_\_\_\_\_\_\_\_\_\_\_\_ 2019 г.

# **РАБОЧАЯ ПРОГРАММА**

Дисциплины, части формируемой участниками образовательных отношений Блока 1 «Дисциплины (модули)»

# **«Проектирование интрасетевых приложений»**

Направление подготовки бакалавров – 09.03.02 Информационные системы и технологии.

Направленность (профиль) – Разработка, внедрение и сопровождение информационных систем.

Типы задач профессиональной деятельности: организационноуправленческий; проектный.

Форма обучения – очная и заочная.

Факультет информационных технологий Кафедра «Информационные системы»

Рабочая программа дисциплины соответствует ОХОП подготовки бакалавров в части требований к результатам обучения по дисциплине и учебному плану.

Разработчик программы: к.т.н. И.И. Зыков

Программа рассмотрена и одобрена на заседании кафедры ИС  $\langle \cdot \rangle$   $\longrightarrow$  201\_г., протокол № \_\_\_\_.

Заведующий кафедрой Б.В. Палюх

Согласовано Начальник учебно-методического

Д.А. Барчуков

Начальник отдела комплектования зональной научной библиотеки О.Ф. Жмыхова

## **1. Цели и задачи дисциплины**

**Целью** дисциплины «Проектирование интрасетевых приложений» является приобретение студентами теоретических знаний и практических навыков в области использования интрасетевых приложений для интеграции различных информационных систем и эффективного использования информации в целях административного управления.

#### **Задачами дисциплины** являются:

Приобретение студентами способности ориентироваться в широком спектре задач автоматизации функций обмена информацией в административном управлении;

Формирование системного подхода к построению внутрикорпоративных сетей (интрасети).

Ознакомление студентов с Web-техноогиями.

Формирование у студентов навыков проектирования, разработки, внедрения и сопровождения интрасетевых приложений.

#### **2. Место дисциплины в структуре ОП**

Дисциплина относится к части формируемой участниками образовательных отношений Блока 1 «Дисциплины (модули)». Для изучения курса требуются знания дисциплины, полученных при изучении дисциплин «Инфокоммуникационные системы и сети», «Информационные технологии», «Мировые информационные ресурсы».

Знания, полученные при изучении данной дисциплины, используются при изучении специальных курсов «Инструментальные средства информационных систем» и «Администрирование информационных систем».

#### **3. Планируемые результаты обучения по дисциплине**

## **3.1 Планируемые результаты обучения по дисциплине**

#### **Компетенция, закрепленная за дисциплиной в ОХОП**:

ПК-5. Способен выполнять концептуальное, функциональное и логическое проектирование систем

#### **Индикаторы компетенции, закреплённых за дисциплиной в ОХОП:**

ИПК-5.1. Анализирует исходную информацию, определяет первоначальные требования заказчика к информационным системам.

ИПК-5.2. Использует языки современных бизнес-приложений для разработки документов.

ИПК-5.3. Выполняет концептуальное, функциональное и логическое проектирование систем, используя принципы и особенности программных средств.

ИПК-5.4. Проводит работы по представлению к защите технического задания на систему.

## **Показатели оценивания индикаторов достижения компетенций Знать:**

З1. место информационных систем в процессе управления и принятии управленческих решений;

З2. назначение интрасетевых приложений и интернет-технологий;

З3. особенности информационных процессов.

З4. структуру, архитектуру, и компоненты web-сайтов;

З5. принципы и языки разработки интрасетевых приложений, порядок их внедрения и применения;

З6. методы, методологии и технологии анализа прикладной области, информационных потребностей, требований к ИС;

# **Уметь:**

У1. разрабатывать проекты и формировать требования к интрасетевым приложениям предприятий и организаций;

У2. проводить анализ предметной области;

У3. разрабатывать прототипов программно-технических комплексов;

# **3.2. Технологии, обеспечивающие формирование компетенций**

Проведение лекционных занятий, практических занятий, лабораторных занятий.

# **4. Трудоемкость дисциплины и виды учебной работы**

## ОЧНАЯ ФОРМА ОБУЧЕНИЯ

Таблица 1а. Распределение трудоемкости дисциплины по видам учебной работы

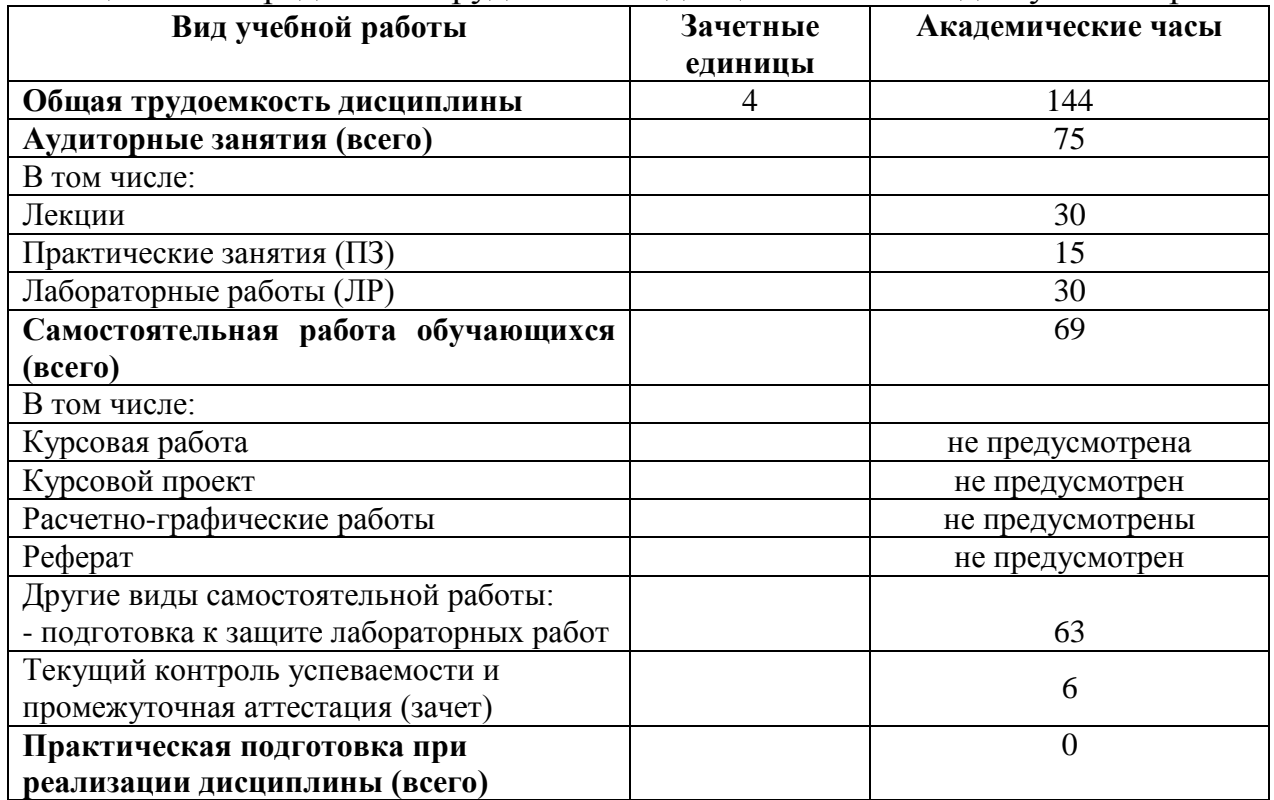

# ЗАОЧНАЯ ФОРМА ОБУЧЕНИЯ

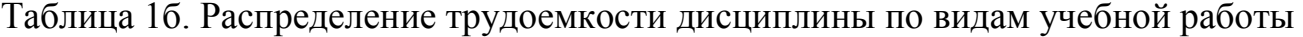

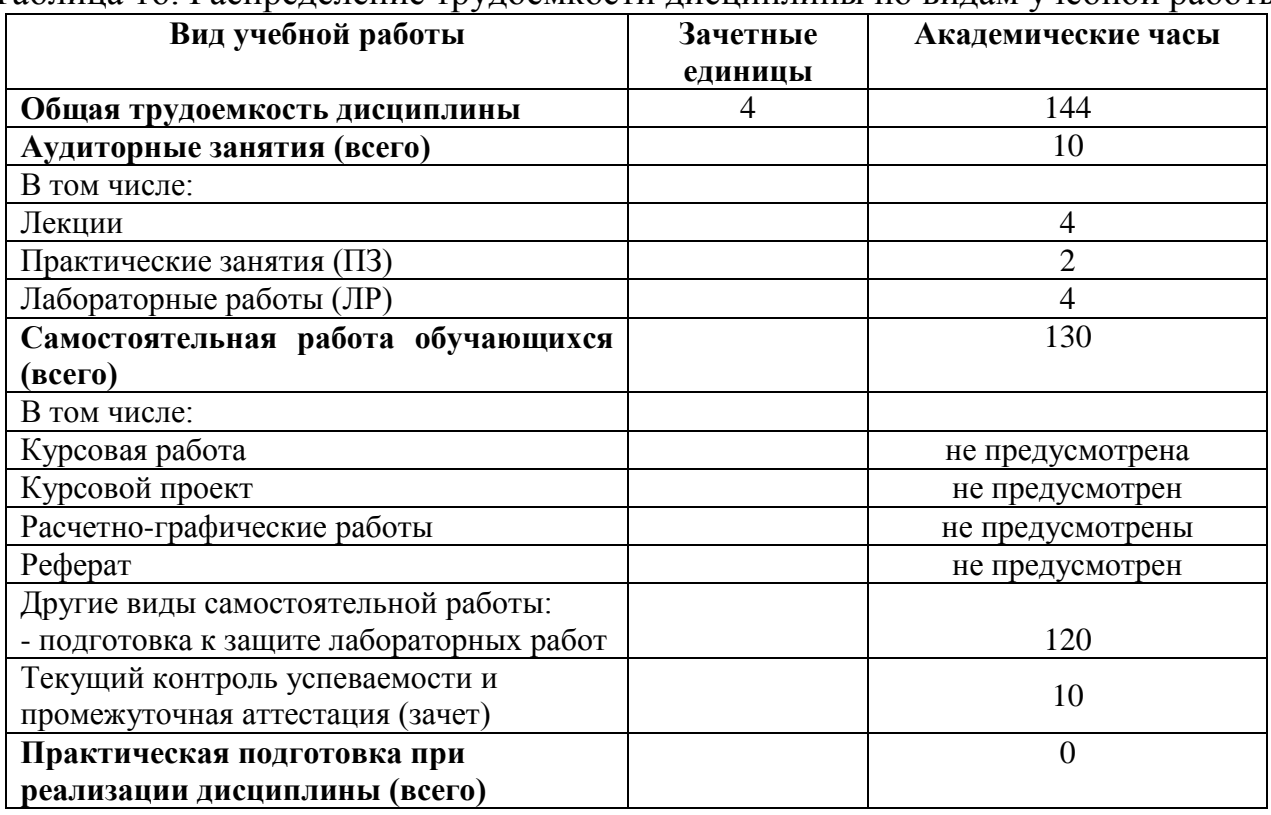

# **5. Структура и содержание дисциплины**

# **5.1. Структура дисциплины**

# ОЧНАЯ ФОРМА ОБУЧЕНИЯ

Таблица 2а. Модули дисциплины, трудоемкость в часах и виды учебной работы

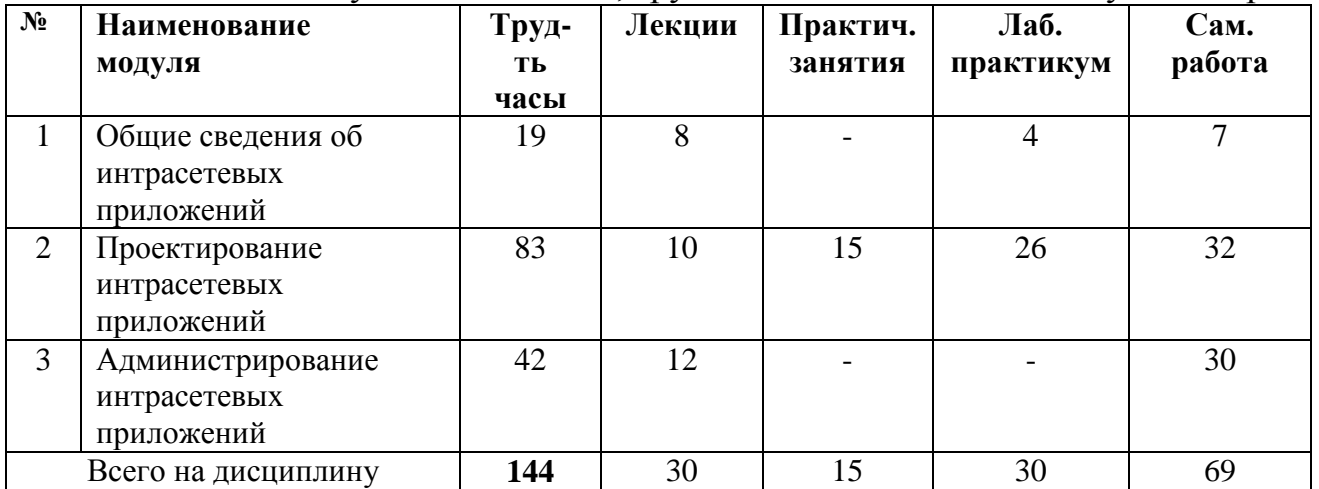

## ЗАОЧНАЯ ФОРМА ОБУЧЕНИЯ

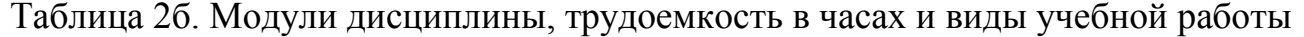

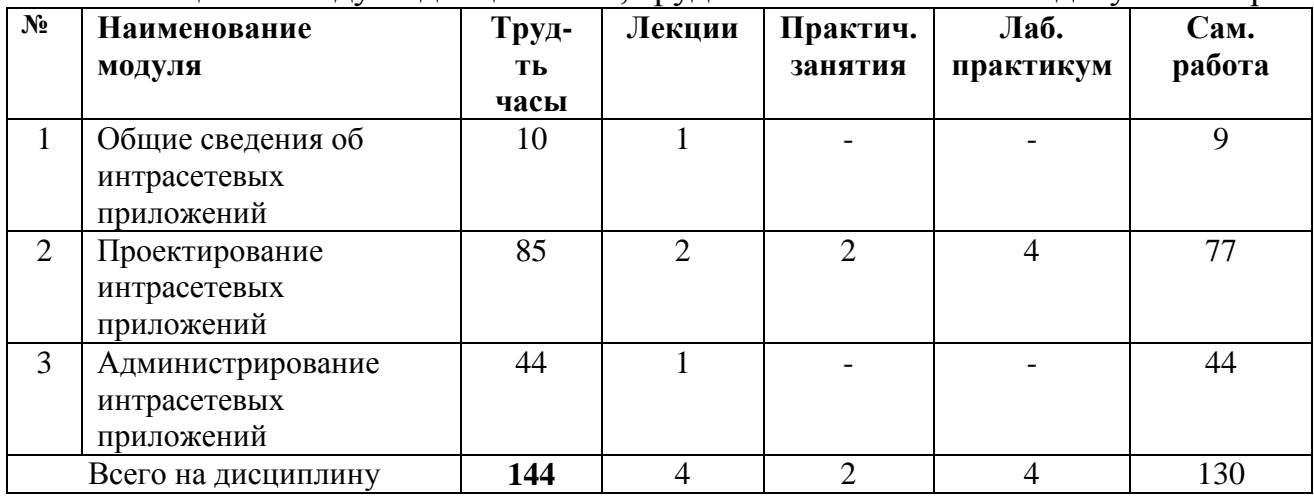

#### **5.2. Содержание дисциплины**

#### **МОДУЛЬ 1 «Общие сведения об интрасетевых приложений»**

- Тема 1. Основные понятия интрасетевых приложений.
- Тема 2. История развития интрасетевых приложений.
- Тема 3. Тренды в дизайне интрасетевых приложений.
- Тема 4. Языки программирования интрасетевых приложений.

#### **МОДУЛЬ 2 «Проектирование интрасетевых приложений»**

- Тема 5. Прототипирование.
- Тема 6. Фреймворки.
- Тема 7. Проектирование web-приложений.
- Тема 8. Архитектура сайта.
- Тема 9. Проектирование сайтов.

#### **МОДУЛЬ 3 «Администрирование интрасетевых приложений»**

- Тема 10. Серверное окружение.
- Тема 11. Безопасность и защита сайтов.
- Тема 12. SEO оптимизация и продвижение сайтов.
- Тема 13. API.
- Тема 14. Администрирование сайтов.
- Тема 15. Тенденции развития интрасетевых приложений.

## **5.3. Лабораторные работы**

# ОЧНАЯ ФОРМА ОБУЧЕНИЯ

## Таблица 3а. Лабораторные работы и их трудоемкость

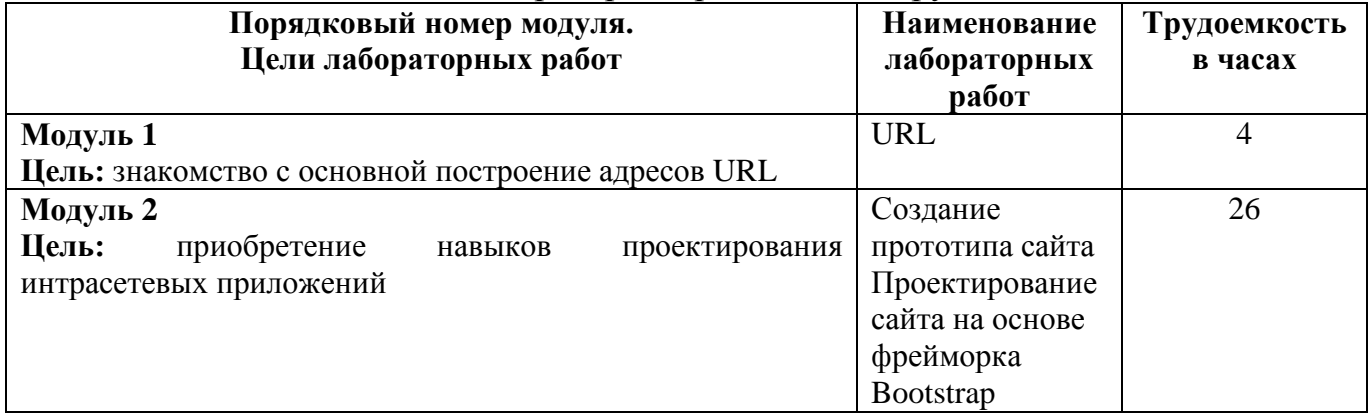

#### ЗАОЧНАЯ ФОРМА ОБУЧЕНИЯ

Таблица 3б. Лабораторные работы и их трудоемкость

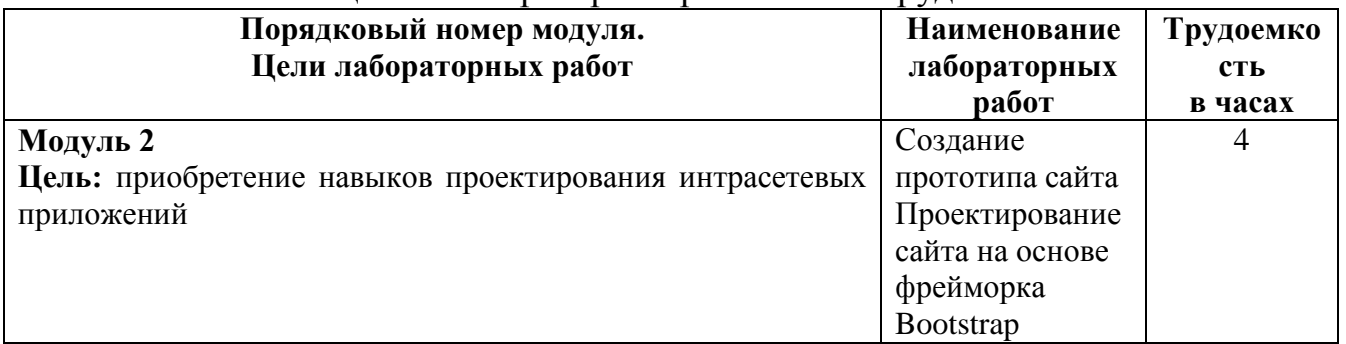

## **5.4. Практические работы**

## ОЧНАЯ ФОРМА ОБУЧЕНИЯ

#### Таблица 4а. Тематика, форма практических занятий (ПЗ) и их трудоемкость

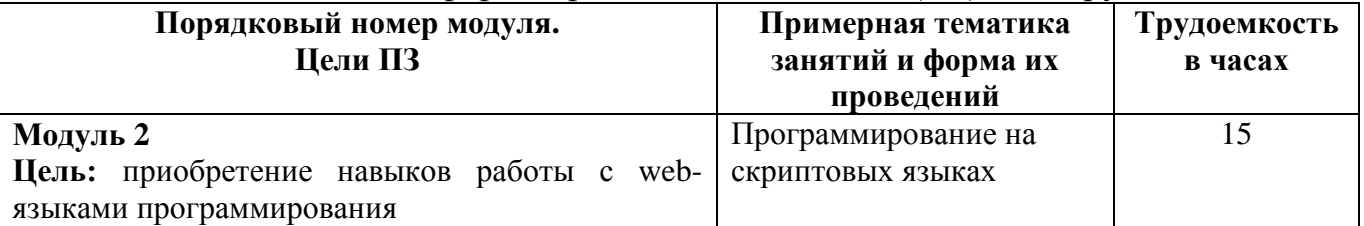

## ЗАОЧНАЯ ФОРМА ОБУЧЕНИЯ

Таблица 4б. Тематика, форма практических занятий (ПЗ) и их трудоемкость

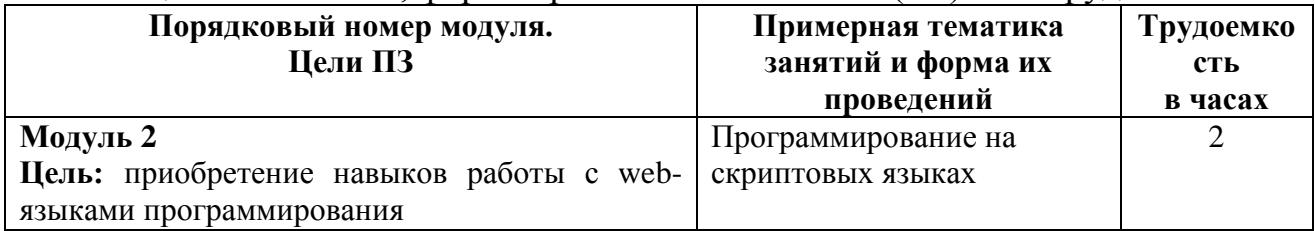

## **6. Самостоятельная работа обучающихся и текущий контроль их успеваемости**

#### **6.1. Цели самостоятельной работы**

Формирование способностей к самостоятельному познанию и обучению, поиску литературы, обобщению, оформлению и представлению полученных результатов, их критическому анализу, поиску новых и неординарных решений, аргументированному отстаиванию своих предложений, умений подготовки выступлений и ведения дискуссий.

## **6.2. Организация и содержание самостоятельной работы**

Самостоятельная работа заключается в изучении отдельных тем курса по заданию преподавателя по рекомендуемой им учебной литературе, в подготовке к лабораторным работам, к текущему контролю успеваемости, выполнению курсовой работы и к экзамену.

В рамках дисциплины выполняется 3 лабораторных работ по очной форме обучения и 2 лабораторных работ по заочной форме обучения, которые защищаются посредством тестирования или устным опросом (по желанию обучающегося). Максимальная оценка за каждую выполненную лабораторную работу – 5 баллов, минимальная – 3 балла.

Выполнение всех лабораторных работ обязательно, в случае невыполнения лабораторной работы по уважительной причине студент имеет право выполнить работу с другой группой или во время защиты лабораторных работ.

Для организации самостоятельной работы студентов рекомендуется использовать дополнительную литературу, электронные учебники и источники в сети Internet.

## **7. Учебно-методическое и информационное обеспечение дисциплины**

# **7.1. Основная литература по дисциплине**

- 1. Немцова, Т. И. Компьютерная графика и web-дизайн [Электронный ресурс] : учеб. пособие / Т.И. Немцова, Т.В. Казанкова, А.В. Шнякин ; под ред. Л.Г. Гагариной. — М. : ИД «ФОРУМ» : ИНФРА-М, 2018. — 400 с. // ZNANIUM.COM : электронно-библиотечная система. – Режим доступа: http://znanium.com/catalog.php#, ограниченный. – Загл. с экрана.
- 2. Информационные технологии в экономике и управлении: учебник для бакалавров / Санкт-Петербургский государственный университет экономики и финансов; ред. В.В. Трофимов. - М. : Юрайт, 2014. - 479 с. – (100626-2) и пред. изд.
- 3. Дронов В. HTML 5, CSS 3 и Web 2.0. Разработка современных Web-сайтов С-Пб: БХВ-Петербург, 2011. - 416 c.
- 4. Дакетт Дж. HTML и CSS. Разработка и дизайн веб-сайтов М.: Эксмо, 2013. 480 c.

## **7.2. Дополнительная литература по дисциплине**

1. Гуриков, С. Р. Интернет-технологии [Электронный ресурс] : учеб. пособие / С.Р. Гуриков. — М. : ФОРУМ : ИНФРА-М, 2017. — 184 с. // ZNANIUM.COM

: электронно-библиотечная система. – Режим доступа: http://znanium.com/catalog.php#, ограниченный. – Загл. с экрана.

- 2. Web-аппликации в Интернет-маркетинге: проектирование, создание и применение [Электронный ресурс]: практическое пособие / Винарский Я.С., Гутгарц Р.Д. - М. :НИЦ ИНФРА-М, 2015. - 269 с. // ZNANIUM.COM : электронно-библиотечная система. – Режим доступа: http://znanium.com/catalog.php#, ограниченный. – Загл. с экрана.
- 3. Палюх, Б.В. Применение современных языков и инструментов для моделирования предмет-ной области автоматизации : учеб. пособие. В 2-х ч. / Б. В. Палюх, С. В. Котлинский, А. Ю. Клюшин ; Тверской гос. техн. ун-т. - 1-е изд. - Тверь : ТвГТУ, 2013. - 172 с. : ил. - ISBN 978-5-7995-0672-8 : 208 р. 45 к. – (99447-72) + [Электронный ресурс]

## **7.4. Программное обеспечение по дисциплине**

Операционная система Microsoft Windows: лицензии № ICM-176609 и № ICM-176613 (Azure Dev Tools for Teaching).

Microsoft Office 2007 Russian Academic: OPEN No Level: лицензия № 41902814.

Web-обозреватель Internet Exploer, Opera, Chrome или др.

Текстовый редактор Блокнот, NotePad++ или др.

## **7.5. Специализированные базы данных, справочные системы, электронно-библиотечные системы, профессиональные порталы в Интернет**

- 1. Ресурсы: <http://lib.tstu.tver.ru/header/obr-res>
- 2. ЭК ТвГТУ: <http://elib.tstu.tver.ru/MegaPro/Web>
- 3. ЭБС "Лань": <https://e.lanbook.com/>
- 4. ЭБС "Университетская библиотека онлайн": <http://www.biblioclub.ru/>
- 5. ЭБС «IPRBooks»: <http://www.iprbookshop.ru/>
- 6. Электронная образовательная платформа "Юрайт" (ЭБС «Юрайт»): [http://urait.ru/](https://urait.ru/catalog/organization/558989F4-28FF-4877-A870-5F53EC359F4E)
- 7. Научная электронная библиотека eLIBRARY: [http://elibrary.ru/](https://elibrary.ru/)
- 8. Информационная система "ТЕХНОРМАТИВ". Конфигурация "МАКСИМУМ" : сетевая версия (годовое обновление) : [нормативно-технические, нормативно-правовые и руководящие документы (ГОСТы, РД, СНиПы и др.]. Диск 1, 2, 3, 4. - М. :Технорматив, 2014. - (Документация для профессионалов). - CD. - Текст : электронный. - 119600 р. – (105501-1)

УМК размещен: <https://elib.tstu.tver.ru/MegaPro/GetDoc/Megapro/117442>

# **8. Материально-техническое обеспечение дисциплины**

Для обеспечения проведения лекций используется презентационное оборудование (проектор, компьютер, экран или интерактивная доска, аудиоколонки).

#### **9. Оценочные средства для проведения промежуточной аттестации**

## **9.1. Оценочные средства для проведения промежуточной аттестации в форме экзамена**

Учебным планом экзамен по дисциплине не предусмотрен.

#### **9.2. Оценочные средства для проведения промежуточной аттестации в форме зачета**

1. Шкала оценивания промежуточной аттестации – «зачтено», «не зачтено».

2. Вид промежуточной аттестации в форме зачета.

Вид промежуточной аттестации устанавливается преподавателем:

по результатам текущего контроля знаний и умений обучающегося без дополнительных контрольных испытаний или по результатам выполнения дополнительного итогового контрольного испытания при наличии у студентов задолженностей по текущему контролю.

3. Для дополнительного итогового контрольного испытания студенту в обязательном порядке предоставляется:

база заданий, предназначенных для предъявления обучающемуся на дополнительном итоговом контрольном испытании (типовой образец задания приведен в Приложении), задание выполняется письменно;

методические материалы, определяющие процедуру проведения дополнительного итогового испытания и проставления зачёта.

При ответе на вопросы допускается использование справочными данными, нормативно-правовыми актами, в том числе ГОСТами, методическими указаниями по выполнению практических работ в рамках данной дисциплины.

Пользование различными техническими устройствами не допускается. При желании студента покинуть пределы аудитории во время дополнительного итогового контрольного испытания задание после возвращения студента ему заменяется.

Критерии выполнения контрольного испытания и условия проставления зачёта:

для категории «знать» (бинарный критерий):

Ниже базового - 0 балл.

Базовый уровень – 2 балла.

Критерии оценки и ее значение для категории «уметь» (бинарный критерий):

Отсутствие умения – 0 балл.

Наличие умения – 2 балла.

Критерии итоговой оценки за зачет:

«зачтено» - при сумме баллов 4 или 6;

«не зачтено» - при сумме баллов 0 или 2.

Число вопросов – 3 (1 вопрос для категории «знать» и 2 вопроса для категории «уметь»).

Продолжительность – 60 минут.

4. При промежуточной аттестации без выполнения дополнительного итогового контрольного испытания студенту в обязательном порядке описываются критерии проставления зачёта:

 «зачтено» - выставляется обучающемуся при условии выполнения им всех контрольных мероприятий: посещение лекций в объеме не менее 80% контактной работы с преподавателем, выполнения и защиты всех практических и лабораторных работ.

**5. Перечень вопросов дополнительного итогового контрольного испытания**

- 1. История HTML и XHTML
- 2. Три категории web-разработчиков
- 3. Прототипирование и необходимость прототипирования для заказчиков и разработчиков
- 4. Типы прототипов
- 5. Атомарный дизайн
- 6. Этапы прототипирования
- 7. Проектирование сайта. Целеполагание
- 8. Проектирование сайта. Исследование контекста
- 9. Проектирование сайта. Создание концепции
- 10.Проектирование сайта. Моделирование
- 11.Проектирования структуры web-сайта
- 12.Типовые структуры сайтов
- 13.Веб-фреймворки
- 14.Типы веб-фреймворков
- 15.Особенности и архитектура веб-фреймворков
- 16.HTTP-сервер
- 17.SSI
- 18.CGI
- 19.FastCGI
- 20.Apache
- 21.Серверное окружение. Распределение нагрузки серверов
- 22.Классы атак на web-сайт
- 23.Оценка рисков в области информационной безопасности
- 24.Основные источники угроз информационной безопасности
- 25.CSS / HTML
- 26.PHP
- 27.SQL
- 28.JavaScript
- 29.Python
- 30.Java
- 31.Серверный JavaScript
- 32.Perl

33.SEO оптимизация

34.API

35.Классы и типы API

36.REST и SOAP

37.Архитектура веб-сайта

38.Проектирование web-приложений. Проектирование схемы данных и классов

39.Проектирование web-приложений. Проектирование компонент

40.Проектирование web-приложений. Проектирование графического интерфейса

41.Проектирование web-приложений. Проектирование архитектуры системы

42.Модель жизненного цикла современных web-приложений

43.WebML – метод разработки и язык Web Modeling Language

44.WSDM – метод разработки web приложений Web Site Design Method

#### **9.3. Оценочные средства для проведения промежуточной аттестации в форме курсовой работы**

Учебным планом курсовой проект или курсовая работа по дисциплине не предусмотрены.

#### **10. Методические рекомендации по организации изучения дисциплины.**

В учебном процессе внедрена субъект-субъектной педагогическая технология, при которой в расписании каждого преподавателя определяется время консультаций студентов по закрепленному за ним модулю дисциплины.

Студенты, изучающие дисциплину, обеспечены электронными учебниками, учебно-методическим комплексом по дисциплине, включая методические указания к выполнению лабораторных работ, а также всех видов самостоятельной работы.

## **11. Внесение изменений и дополнений в рабочую программу дисциплины**

Кафедра ежегодно обновляет содержание рабочих программ дисциплин, которые оформляются протоколами заседаний дисциплин, форма которых утверждена Положением о рабочих программах дисциплин, соответствующих ФГОС ВО.

## **Приложение**

# Федеральное государственное бюджетное образовательное учреждение высшего образования

# **«Тверской государственный технический университет»**

Направление подготовки бакалавров – 09.03.02 Информационные системы и технологии

Направленность (профиль) – Разработка, внедрение и сопровождение информационных систем.

Кафедра «Информационные системы»

Дисциплина «Проектирование интрасетевых приложений»

# **ЗАДАНИЕ ДЛЯ ДОПОЛНИТЕЛЬНОГО ИТОГОВОГО КОНТРОЛЬНОГО ИСПЫТАНИЯ №\_1\_\_**

1. Вопрос для проверки уровня «ЗНАТЬ» – 0 или 1 или 2 балла: **Классы атак на web-сайт.**

2. Задание для проверки уровня «УМЕТЬ» - 0 или 2 балла: **Атомарный дизайн**

3. Задание для проверки уровня «УМЕТЬ» - 0 или 2 балла:

# **PHP.**

# **Критерии итоговой оценки за зачет:**

«зачтено» - при сумме баллов 4 или 6; «не зачтено» - при сумме баллов 0 или 2.

Составитель: \_\_\_\_\_\_\_\_\_\_\_ И.И. Зыков

Заведующий кафедрой: \_\_\_\_\_\_\_\_\_\_\_\_\_Б.В. Палюх